# **SkewStudent Documentation**

*Release 0.1*

**Stanislav Khrapov**

July 06, 2015

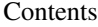

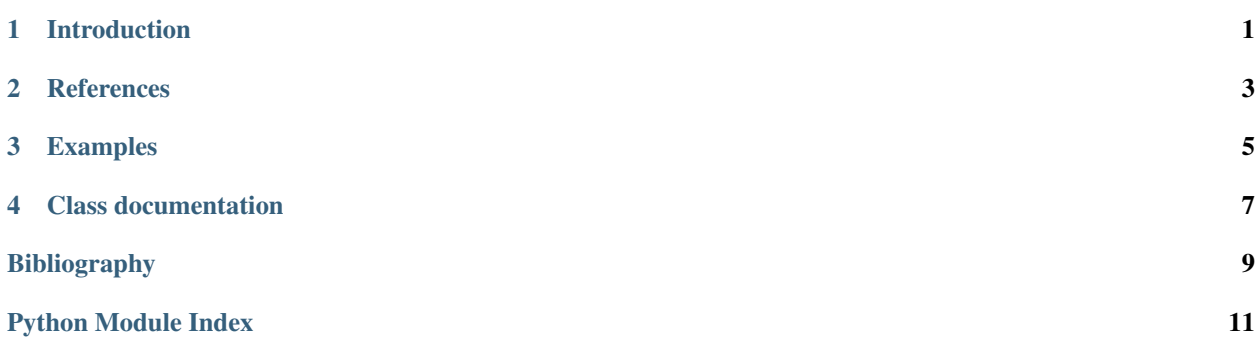

# **Introduction**

<span id="page-4-1"></span><span id="page-4-0"></span>The distribution was proposed in *[\[R1\]](#page-12-1)*.

The probability density function is given by

$$
f(x|\eta,\lambda) = \begin{cases} bc \left(1 + \frac{1}{\eta - 2} \left(\frac{a + bx}{1 - \lambda}\right)^2\right)^{-(\eta + 1)/2}, & x < -a/b, \\ bc \left(1 + \frac{1}{\eta - 2} \left(\frac{a + bx}{1 + \lambda}\right)^2\right)^{-(\eta + 1)/2}, & x \ge -a/b, \end{cases}
$$

where  $2 < \eta < \infty$ , and  $-1 < \lambda < 1$ . The constants a, b, and c are given by

$$
a = 4\lambda c \frac{\eta - 2}{\eta - 1}, \quad b^2 = 1 + 3\lambda^2 - a^2, \quad c = \frac{\Gamma\left(\frac{\eta + 1}{2}\right)}{\sqrt{\pi \left(\eta - 2\right)}\Gamma\left(\frac{\eta}{2}\right)}.
$$

A random variable with this density has mean zero and unit variance. The distribution becomes Student t distribution when  $\lambda = 0$ .

**CHAPTER 2**

# <span id="page-6-0"></span>**References**

# **Examples**

<span id="page-8-0"></span>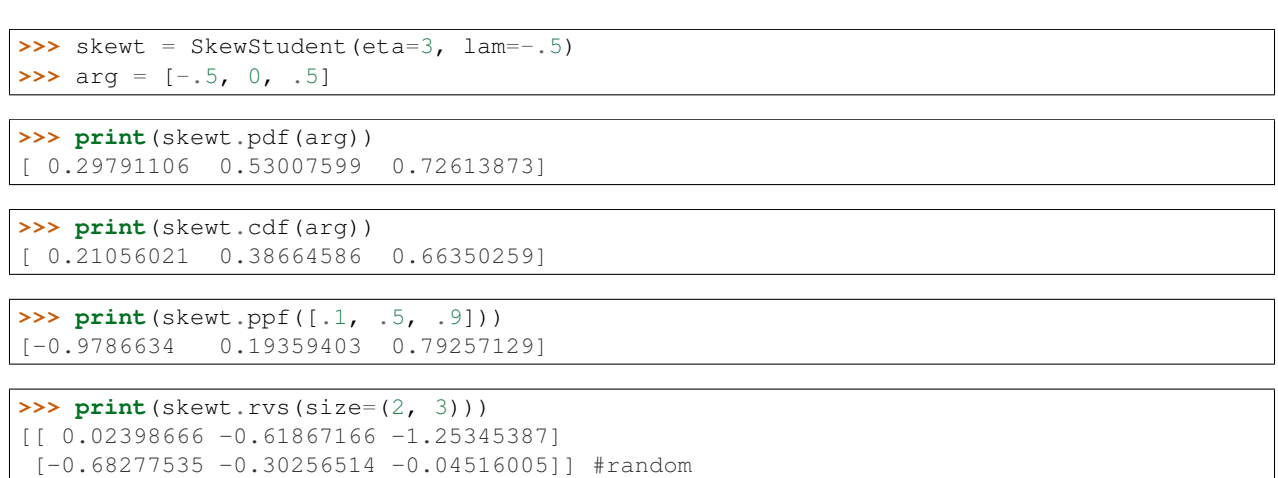

### **Class documentation**

<span id="page-10-4"></span><span id="page-10-0"></span>class skewstudent.skewstudent.**SkewStudent**(*eta=10.0*, *lam=-0.1*) Skewed Student distribution class.

#### **Attributes**

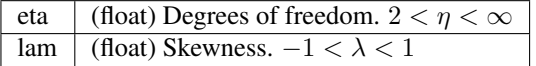

#### **Methods**

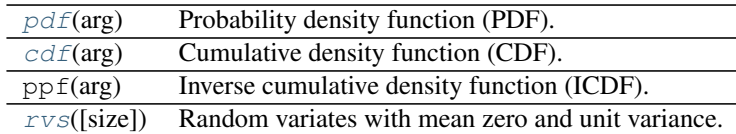

#### <span id="page-10-2"></span>**cdf**(*arg*)

Cumulative density function (CDF).

#### Parameters arg : array

Grid of point to evaluate CDF at

#### Returns array

CDF values. Same shape as the input.

#### <span id="page-10-1"></span>**pdf**(*arg*)

Probability density function (PDF).

#### Parameters  $arg: array$

Grid of point to evaluate PDF at

#### Returns array

PDF values. Same shape as the input.

#### <span id="page-10-3"></span>**rvs**(*size=1*)

Random variates with mean zero and unit variance.

Parameters size : int or tuple

Size of output array

Returns array

Array of random variates

Bibliography

<span id="page-12-1"></span><span id="page-12-0"></span>[R1] Hansen, B. E. (1994). Autoregressive conditional density estimation. *International Economic Review*, 35(3), 705–730. [<http://www.ssc.wisc.edu/~bhansen/papers/ier\\_94.pdf>](http://www.ssc.wisc.edu/~bhansen/papers/ier_94.pdf)

Python Module Index

#### <span id="page-14-0"></span>s

skewstudent.skewstudent, [1](#page-4-0)

#### Index

# C

cdf() (skewstudent.skewstudent.SkewStudent method), [7](#page-10-4)

## P

pdf() (skewstudent.skewstudent.SkewStudent method), [7](#page-10-4)

# R

rvs() (skewstudent.skewstudent.SkewStudent method), [7](#page-10-4)

# S

SkewStudent (class in skewstudent.skewstudent), [7](#page-10-4) skewstudent.skewstudent (module), [1](#page-4-1)